Кировское областное государственное профессиональное образовательное бюджетное учреждение «Кировский колледж музыкального искусства им. И.В.Казенина»

# **РАБОЧАЯ ПРОГРАММА УЧЕБНОЙ ДИСЦИПЛИНЫ**

# **ОП. 06 «Музыкальная информатика»**

**по специальностям: 53.02.03 Инструментальное исполнительство 53.02.06 Хоровое дирижирование 53.02.04 Вокальное искусство; 53.02.05 Сольное и хоровое народное пение;**

Рабочая программа учебной дисциплины «МУЗЫКАЛЬНАЯ ИНФОРМАТИКА» разработана на основе Федерального государственного образовательного стандарта (далее – ФГОС) по специальностям среднего профессионального образования:

#### 53.02.03 Инструментальное исполнительство

53.02.06 Хоровое дирижирование

53.02.04 Вокальное искусство;

53.02.05 Сольное и хоровое народное пение

Организация-разработчик: Кировское областное государственное профессиональное образовательное бюджетное учреждение «Кировский колледж музыкального искусства им. И.В. Казенина»

#### Разработчик:

Бояринцев Г. А., преподаватель дисциплины «Музыкальная информатика» Кировского колледжа музыкального искусства имени И. В. Казенина

Рецензент:

Н.В. Шалагинова – кандидат физико-математических наук, доцент кафедры прикладной математики и информатики Вятского государственного университета

# **СОДЕРЖАНИЕ**

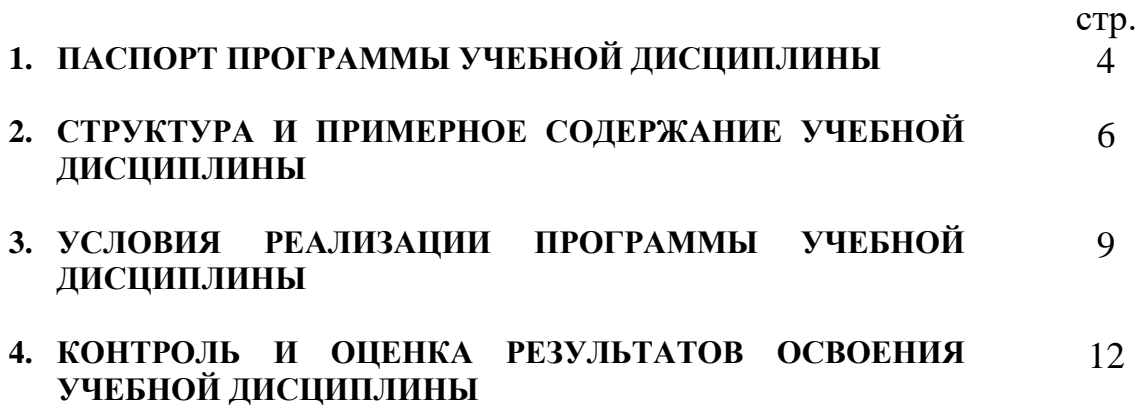

## **1. ПАСПОРТ ПРОГРАММЫ УЧЕБНОЙ ДИСЦИПЛИНЫ Музыкальная информатика**

#### **1.1. Область применения программы**

Программа учебной дисциплины является частью основной профессиональной образовательной программы в соответствии с ФГОС по специальностям СПО:

53.02.03 Инструментальное исполнительство

53.02.06 Хоровое дирижирование

53.02.04 Вокальное искусство;

53.02.05 Сольное и хоровое народное пение

Программа учебной дисциплины может быть использована для углубленной профессиональной подготовки по всем специальностям данного направления.

#### **1.2. Место дисциплины в структуре основной профессиональной образовательной программы:**

Профессиональный учебный цикл, Общепрофессиональные дисциплины, ОП.06

#### **1.3. Цели и задачи дисциплины – требования к результатам освоения дисциплины:**

В результате освоения дисциплины обучающийся должен

#### **Знать:**

Знать способы использования компьютерной техники в сфере профессиональной деятельности.

Знать наиболее употребимые компьютерные программы для записи нотного текста.

Знать основы MIDI-технологий.

#### **Уметь:**

Делать компьютерный набор нотного текста в современных программах.

Использовать программы цифровой обработки звука.

Ориентироваться в частой смене компьютерных программ.

**В результате освоения дисциплины ставится задача формирования следующих общих компетенций:**

ОК 1. Понимать сущность и социальную значимость своей будущей профессии, проявлять к ней устойчивый интерес.

ОК 2. Организовывать собственную деятельность, определять методы и способы выполнения профессиональных задач, оценивать их эффективность и качество.

ОК 3. Решать проблемы, оценивать риски и принимать решения в нестандартных ситуациях.

ОК 4. Осуществлять поиск, анализ и оценку информации, необходимой для постановки и решения профессиональных задач, профессионального и личностного развития.

ОК 5. Использовать информационно-коммуникационные технологии для совершенствования профессиональной деятельности.

ОК 6. Работать в коллективе, эффективно общаться с коллегами, руководством.

ОК 7. Ставить цели, мотивировать деятельность подчиненных, организовывать и контролировать их работу с принятием на себя ответственности за результат выполнения заданий.

ОК 8. Самостоятельно определять задачи профессионального и личностного развития, заниматься самообразованием, осознанно планировать повышение квалификации.

ОК 9. Ориентироваться в условиях частой смены технологий в профессиональной деятельности.

**В результате освоения дисциплины ставится задача формирования следующих профессиональных компетенций:**

#### **53.02.03 Инструментальное исполнительство:**

ПК 1.5. Применять в исполнительской деятельности технические средства звукозаписи, вести репетиционную работу и запись в условиях студии.

ПК 1.8. Создавать концертно-тематические программы с учетом специфики восприятия слушателей различных возрастных групп.

ПК 2.5. Применять классические и современные методы преподавания, анализировать особенности отечественных и мировых инструментальных школ.

#### **53.02.04 Вокальное искусство:**

ПК 1.3. Применять в исполнительской деятельности технические средства звукозаписи, вести репетиционную работу и запись в условиях студии.

ПК 1.8. Создавать концертно-тематические программы с учетом специфики восприятия различными возрастными группами слушателей.

ПК 2.5. Применять классические и современные методы преподавания вокальных дисциплин, анализировать особенности отечественных и мировых вокальных школ.

#### **53.02.05 Сольное и хоровое народное пение:**

ПК 1.3. Применять в исполнительской деятельности технические средства звукозаписи, вести репетиционную работу и запись в условиях студии.

ПК 2.5. Применять классические и современные методы преподавания, вокальных и хоровых дисциплин, анализировать особенности народных исполнительских стилей.

#### **53.02.06 Хоровое дирижирование:**

ПК 1.3. Систематически работать над совершенствованием исполнительского репертуара.

ПК 1.8. Применять в исполнительской деятельности технические средства звукозаписи, вести репетиционную работу и запись в условиях студии.

ПК 2.5. Применять классические и современные методы преподавания хорового пения и дирижирования.

#### **1.4. Рекомендуемое количество часов на освоение программы дисциплины:**

максимальная учебная нагрузка обучающегося 105 часов, в том числе: обязательной аудиторной учебной нагрузки обучающегося 70 часов; самостоятельной работы обучающегося 35 часов.

## **2. СТРУКТУРА И СОДЕРЖАНИЕ УЧЕБНОЙ ДИСЦИПЛИНЫ Музыкальная информатика**

### **2.1. Объем учебной дисциплины и виды учебной работы**

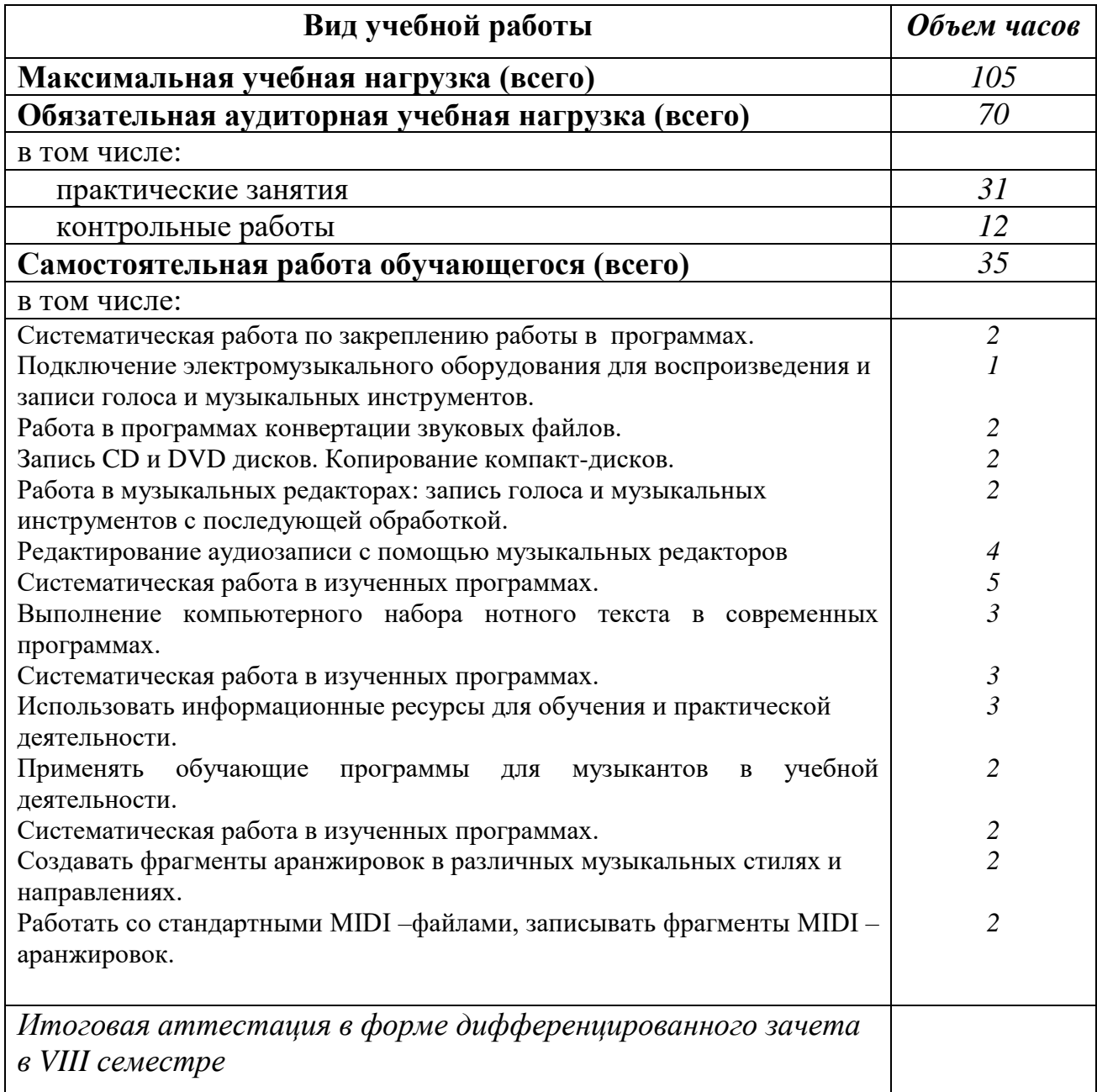

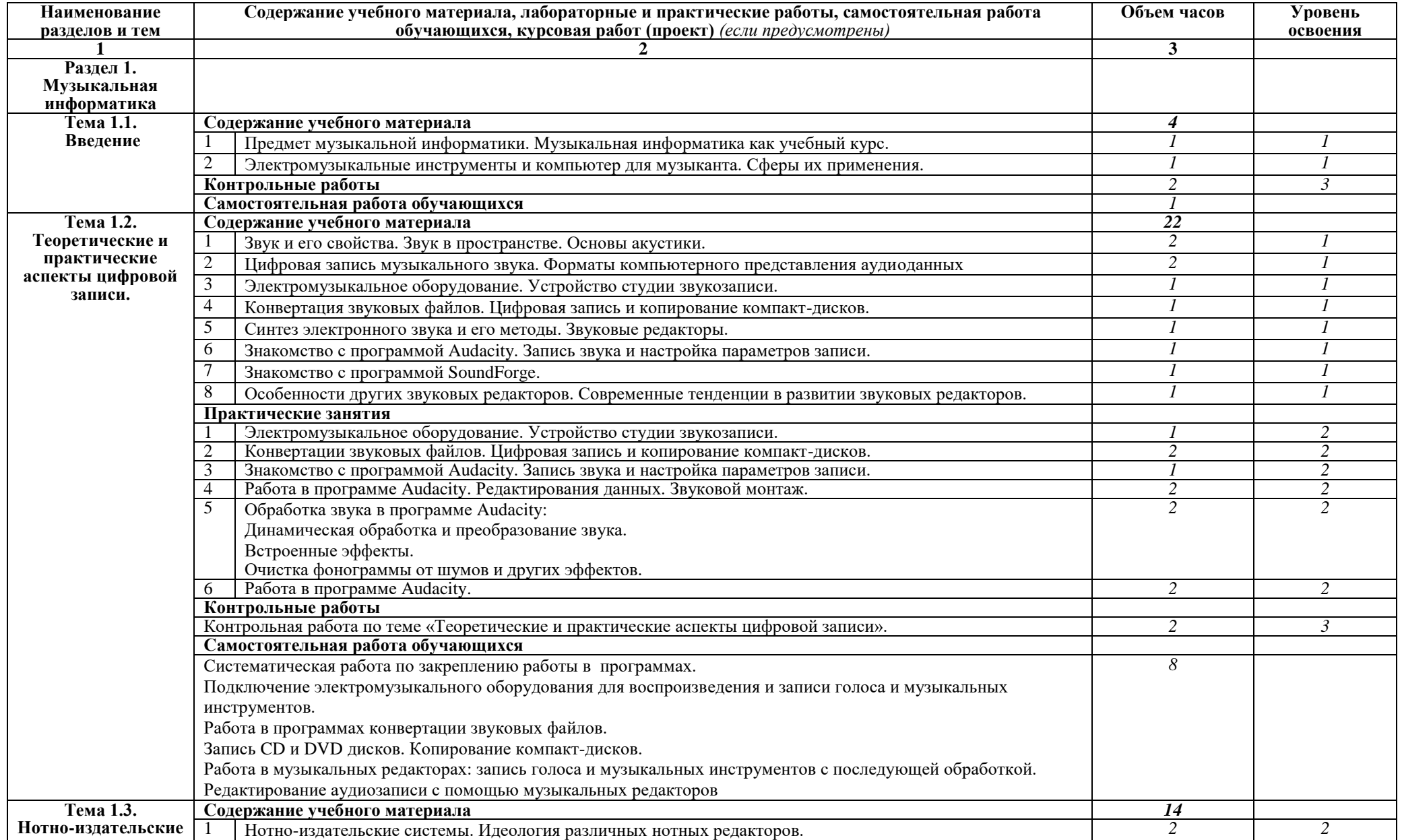

# **2.2. Тематический план и содержание учебной дисциплины «МУЗЫКАЛЬНАЯ ИНФОРМАТИКА»**

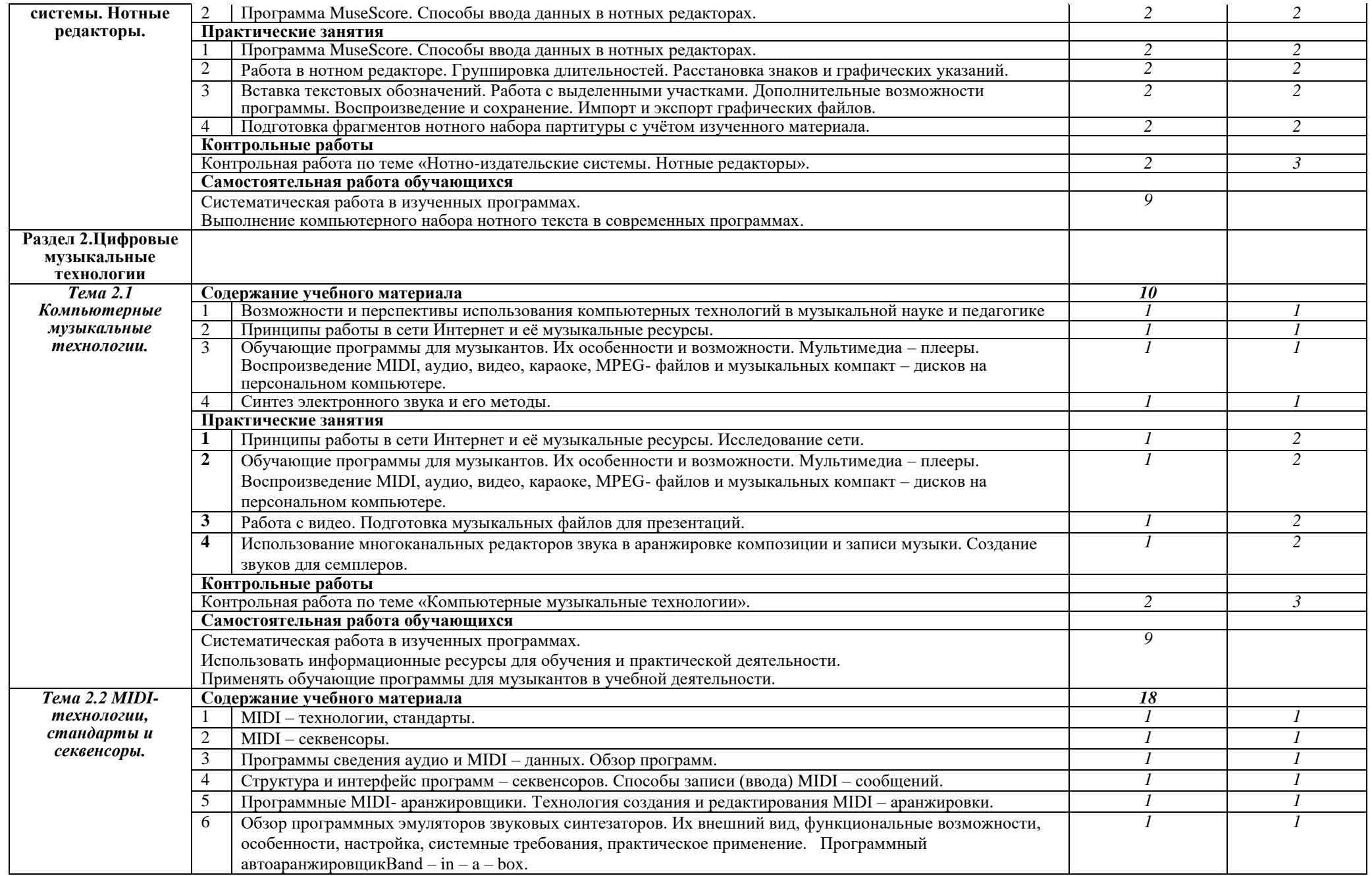

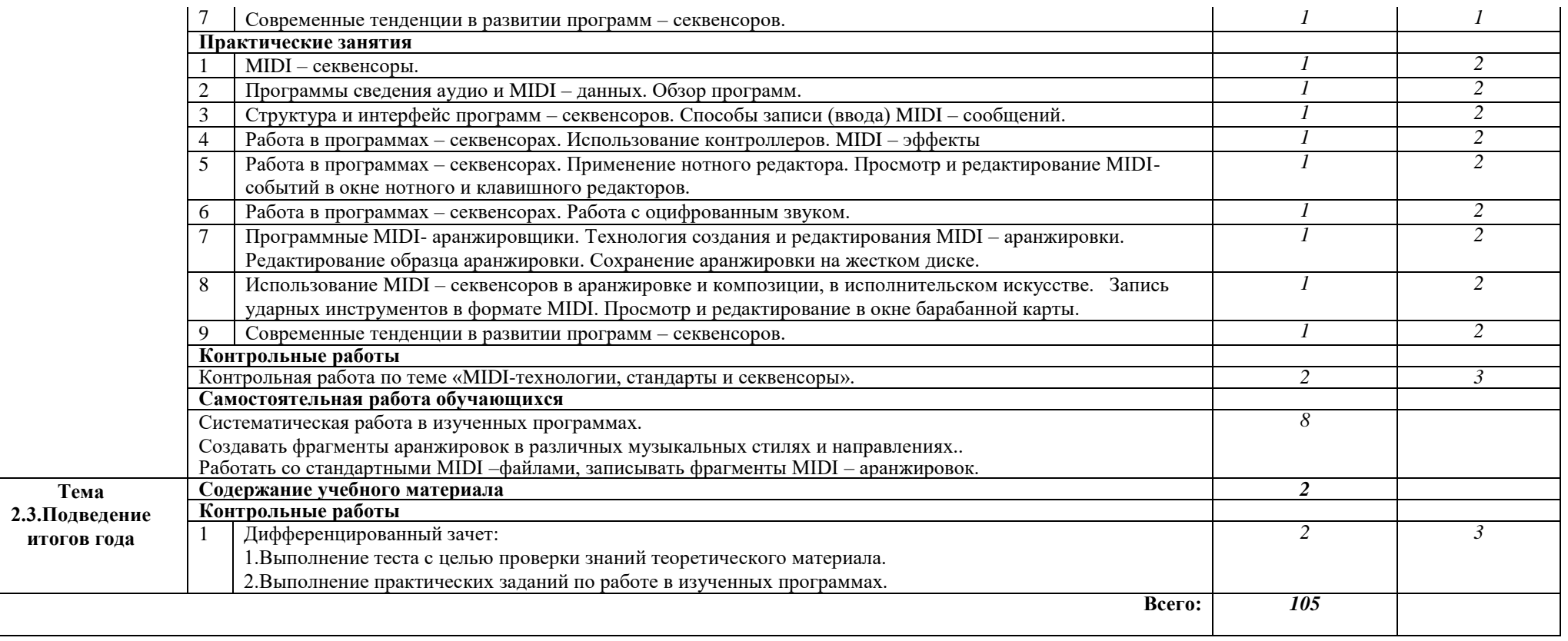

## **3. УСЛОВИЯ РЕАЛИЗАЦИИ ПРОГРАММЫ ДИСЦИПЛИНЫ**

### **3.1. Требования к минимальному материально-техническому обеспечению**

Реализация программы междисциплинарного комплекса требует наличия учебного кабинета музыкальной информатики.

Оборудование учебного кабинета:

- рабочие места студентов,
- рабочее место преподавателя,
- комплект учебно-методической документации,
- аудиоматериал для работы в программах,
- нотный материал для выполнения практических заданий в нотном редакторе,
- справочная, методическая литература

#### Технические средства обучения:

- Системные блоки,
- Жидкокристаллические мониторы,
- Системный блок с жидкокристаллическим монитором преподавателя,
- Блок бесперебойного питания,
- МФУ,
- Колонки,
- Интерактивная доска,
- Усилитель,
- Наушники,
- MIDI-клавиатуры,
- Мультимедиа проектор,
- Микрофон.

#### **3.2. Информационное обеспечение обучения**

### **Перечень рекомендуемых учебных изданий, Интернет-ресурсов, дополнительной литературы**

#### Основные источники:

 Андерсен А.В.,Овсянкина Г.П.,Шитикова Р.Г Современные музыкально-компьютерные технологии: Учебное пособие.- СПб.Планета музыки,2013 (электронное издание)

#### Дополнительные источники:

- Харуто А.В. «Музыкальная информатика: Теоретические основы: Учебное пособие. – М.: Издательство ЛКИ, 2009
- Алдошина И., Приттс Р. «Музыкальная акустика» (учебник для высших учебных заведений).- Санкт-Петербург: Композитор, 2006
- КвинИ. «Sound Forge9»  $(+CD)$  Спб.: Питер, 2009
- Козлин В.И. «Секреты создания музыкальных произведений в нотатореSibelius 6». – М.: ДМК Пресс, 2011
- Левин А. «Самоучитель компьютерной музыки» СПб.: Питер, 2006
- Леонтьев В. «Музыкальный центр на компьютере» М., ОЛМА Медиа Групп, 2007
- Леонтьев В.П. «300 лучших программ на все случаи жизни». М.: ОЛМА Медиа Групп, 2007
- Ломакин П.А. «Звук на персональном компьютере» М., Майор Издатель Осипенко А.И., 2004
- Лоянич А.А. «Компьютер в помощь музыканту» М., NTPress, 2006
- Лоянич А.А. «Запись и обработка звука на компьютере» М., Эксмо, 2008
- Петелин Р., Петелин Ю. «Персональный оркестр в РС» Спб.: БХВ Санкт-Петербург, 1999
- Пташинский В.С. «Видеомонтаж средствами UleadMediaStudioPro8: визуальный самоучитель. – М., 2006
- Севашко А.В. «Звукорежиссура и запись фонограмм». М.: Альтекс-А, 2004
- Цифровое фото, видео, аудио, практическая энциклопедия от COMPUTERBILD. – Спб.: Наука и Техника, 2010.
- Ulead@MediaStudio@Pro8 Фирменное руководство: (пер.сангл.яз).- М.: Триумф, 2007, 2007

Интернет-ресурсы:

- 1. «Музыка и электроника» образовательно-популярный журнал <http://www.muzelectron.ru/08kiosk.html#books>
- 1. Полезные программы и утилиты <http://nassukin.ucoz.ru/load/32-1-0-45>
- 2. Портал для музыкантов <http://www.music4sale.ru/?nid=837&id=36>
- 3. Музыкальный портал (видео обучение) <http://cjcity.ru/news/videostudy/video-reason.php>
- 4. Музыкальный портал http://cjcity.ru/news/content/adobe-audition-2- 1.php
- 5. Все музыкальные новинки [http://www.freshsound.org/make-create](http://www.freshsound.org/make-create-music/sequencer-audio-editor/19346-musescore-0.9.5-muzykalnyj-redaktor-partitur.html)[music/sequencer-audio-editor/19346-musescore-0.9.5-muzykalnyj-redaktor](http://www.freshsound.org/make-create-music/sequencer-audio-editor/19346-musescore-0.9.5-muzykalnyj-redaktor-partitur.html)[partitur.html](http://www.freshsound.org/make-create-music/sequencer-audio-editor/19346-musescore-0.9.5-muzykalnyj-redaktor-partitur.html)
- 6. Архив журнала «Звукорежиссёр» -

<http://rus.625-net.ru/archive/z0899/rev1.htm>

- 7. Журнал «WebSound.Ru» <http://websound.ru/articles/technologies/mididesc.htm>
- 8. Звуковая студия на столе [http://www.infocity.kiev.ua/pr/content/pr004\\_02.phtml](http://www.infocity.kiev.ua/pr/content/pr004_02.phtml)
- 9. Домашняя студия звукозаписи http://www.demodoma.ru/bookadobe.php
- 10.XBT.com <http://www.ixbt.com/>

11.404Not Found

[http://www.martmusic.com/lib/new\\_lib/Adobe%20Audition%20v1.5%20Ru](http://www.martmusic.com/lib/new_lib/Adobe%20Audition%20v1.5%20Rus%20Manual/menu.html) [s%20Manual/menu.html](http://www.martmusic.com/lib/new_lib/Adobe%20Audition%20v1.5%20Rus%20Manual/menu.html)

- 12.Обзоры музыкального оборудования [http://sound](http://sound-hardware.com/muzej/pervye-sintezatory/ekvodin-1937/)[hardware.com/muzej/pervye-sintezatory/ekvodin-1937/](http://sound-hardware.com/muzej/pervye-sintezatory/ekvodin-1937/)
- 13.FDSTART. Электронная музыка сайт композиторов [http://fdstar.com/2008/01/01/elektronno\\_muzyke\\_130\\_let.html](http://fdstar.com/2008/01/01/elektronno_muzyke_130_let.html)
- 14.Лекции Андрея Смирнова <http://www.theremin.ru/lectures/algor.htm>
- 15.Журнал «Компьютер» <http://offline.computerra.ru/1997/223/888/>
- 16.Информационные технологии в музыке http://revolution.allbest.ru/music/00112893\_0.html
- 17.Нотный редактор <http://musescore.org/>
- 18.Нотный редактор <http://soft.softodrom.ru/ap/MuseScore-p7174>
- 19.Канал пользователя <http://www.youtube.com/musescore>
- 20.Нотный редактор http://www.youtube.com/watch?v=5PQnH1m9Qtw
- 21.Нотный редактор http://Audacity.sourceforge.net/
- 22.Нотный редактор http://Audacity.ru
- 23.Нотный редактор <http://letopisi.ru.netflow.ru/index.php/Audacity>
- 24.Нотный редактор <http://ru.wikipedia.org/wiki/Audacity>

#### **4. КОНТРОЛЬ И ОЦЕНКА РЕЗУЛЬТАТОВ ОСВОЕНИЯ МЕЖДИСЦИПЛИНАРНОГО КОМПЛЕКСА**

#### **Контроль и оценка результатов освоения междисциплинарного комплекса осуществляется преподавателем в процессе проведения практических занятий, тестирования, а также выполнения обучающимися индивидуальных заданий, проектов, исследований.**

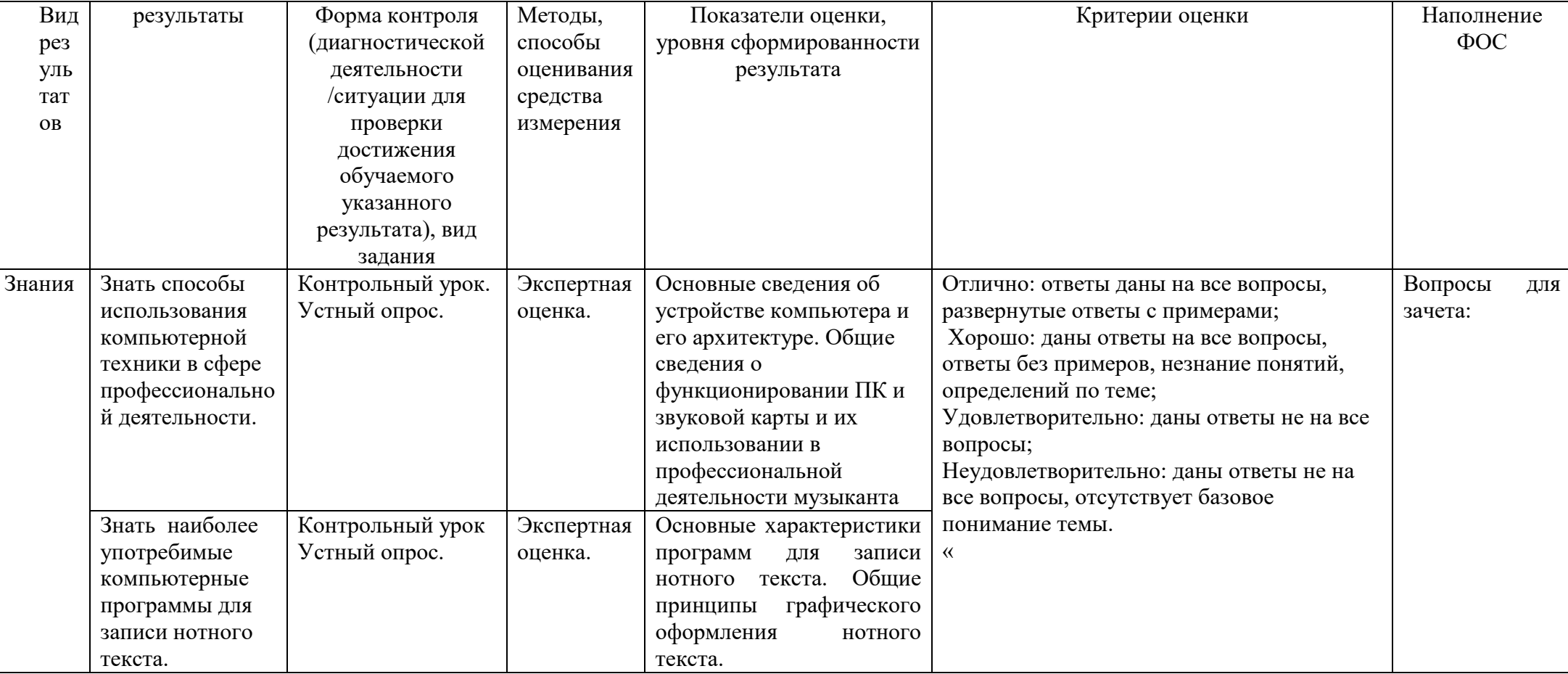

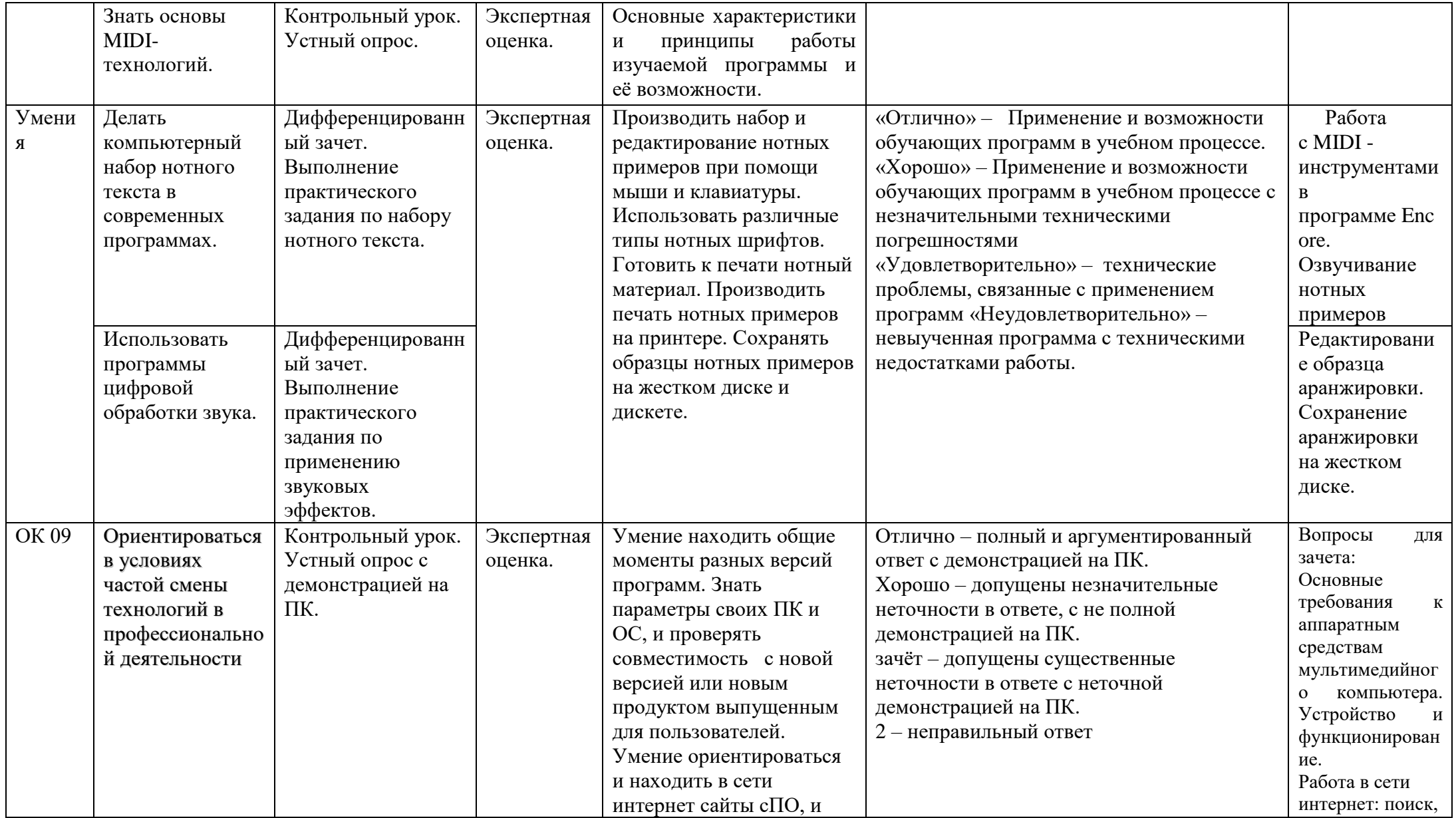

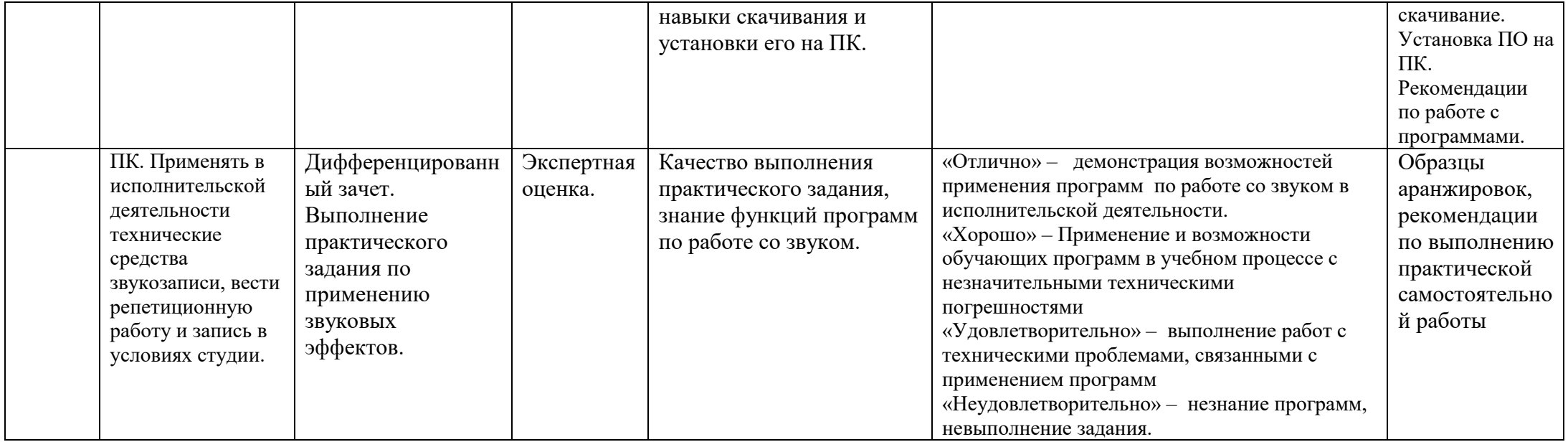